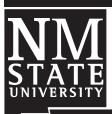

# User manual of *Grazing-N*: A Nitrogen Balance Model for Grazing Dairy Heifers and Dry Cows in New Mexico

Guide D-209

Victor E. Cabrera<sup>1</sup>

Cooperative Extension Service • College of Agriculture and Home Economics

This publication is scheduled to be updated and reissued 4/12.

Note: This document provides a guide for using Grazing-N: A Nitrogen Balance Model for Grazing Dairy Heifers and Dry Cows in New Mexico located in http://dairy.nmsu.edu under the **Tools** section and complements Circular 611, a publication under the same title.

## 1. Prepare Microsoft Excel® PC security settings.

- Open Microsoft Office Excel (a blank new file).
- Go to Tools, Macro, Security...(you may need to expand the selections of this menu).
- In the "Security Level" tab, select "Medium" and press OK.
- Close Excel program.

# 2. Download application (Grazing-N.xls [116 Kb]) from http://dairy.nmsu.edu, Tools.

- Right click on **Grazing-N Application** and select "Save Target As..."
- Save file in a known place on your local machine.

### 3. Open Grazing-N application.

- Find the Grazing-N.xls file saved in step 2 and open it.
- A Security Warning will appear requesting to "Enable Macros."
- When you hit "Enable Macros" the following screen will appear:

| Nitrogen Budget for Cool Season Grasses for Dairy Heifers and Dry Cows            |                                                                  |                                                                                                    |                                                                                                    |                                                                                                    |                                                                                                    |                                                                                                    |                                                                                                    |                                                                                                    |                                                                                                    |                                                                                                    |                                                                                                    |                                                                                                    |
|-----------------------------------------------------------------------------------|------------------------------------------------------------------|----------------------------------------------------------------------------------------------------|----------------------------------------------------------------------------------------------------|----------------------------------------------------------------------------------------------------|----------------------------------------------------------------------------------------------------|----------------------------------------------------------------------------------------------------|----------------------------------------------------------------------------------------------------|----------------------------------------------------------------------------------------------------|----------------------------------------------------------------------------------------------------|----------------------------------------------------------------------------------------------------|----------------------------------------------------------------------------------------------------|----------------------------------------------------------------------------------------------------|
| Victor E. Cabrera, Ph.D., Extension Dairy Specialist, New Mexico State University |                                                                  |                                                                                                    |                                                                                                    |                                                                                                    |                                                                                                    |                                                                                                    |                                                                                                    |                                                                                                    |                                                                                                    |                                                                                                    |                                                                                                    |                                                                                                    |
|                                                                                   |                                                                  |                                                                                                    |                                                                                                    |                                                                                                    |                                                                                                    |                                                                                                    |                                                                                                    |                                                                                                    |                                                                                                    |                                                                                                    |                                                                                                    |                                                                                                    |
|                                                                                   |                                                                  |                                                                                                    |                                                                                                    | Permit #                                                                                                    |                                                                                                    |                                                                                                    |                                                                                                    | Perio                                                                                                    | d                                                                                                    | 10/1/2006                                                                                                    | to                                                                                                    | 4/1/200                                                                                                    |
| омі 🔻                                                                             | CD intaka                                                        | N intaka                                                                                                | M averation                                                                                                    | N romain                                                                                                    | Not Balance                                                                                                    | Grazing Management                                                                                                    |                                                                                                    |                                                                                                    |                                                                                                    |                                                                                                    |                                                                                                    |                                                                                                    |
|                                                                                   |                                                                  |                                                                                                    |                                                                                                    | Net Dalance                                                                                                    |                                                                                                    | Animale Dave Acres N Supplement                                                                                                    |                                                                                                    |                                                                                                    |                                                                                                    | N ramaya                                                                                                    | Exceed                                                                                                    |                                                                                                    |
|                                                                                   |                                                                  |                                                                                                    |                                                                                                    |                                                                                                    |                                                                                                    |                                                                                                    |                                                                                                    |                                                                                                    |                                                                                                    |                                                                                                    |                                                                                                    | CC?                                                                                                    |
|                                                                                   |                                                                  |                                                                                                    |                                                                                                    |                                                                                                    |                                                                                                    |                                                                                                    | (11)                                                                                                    | (17)                                                                                                    | (11)                                                                                                    | (IDS/Gay/ariiiriai)                                                                                                    | ibs/acre                                                                                                    | cc:                                                                                                    |
| 1.30                                                                              | 20.5                                                             |                                                                                                    |                                                                                                    | 50 -                                                                                                    |                                                                                                    | , J                                                                                                    |                                                                                                    |                                                                                                    |                                                                                                    |                                                                                                    | Meaning                                                                                                    |                                                                                                    |
|                                                                                   |                                                                  |                                                                                                    |                                                                                                    |                                                                                                    |                                                                                                    |                                                                                                    |                                                                                                    |                                                                                                    |                                                                                                    |                                                                                                    | mouning                                                                                                    |                                                                                                    |
| 9.89                                                                              | 2.62                                                             | 0.32                                                                                                    | 0.10                                                                                                    | 0.05                                                                                                    | -0.27                                                                                                    | 5.1                                                                                                    | 400                                                                                                    | 150                                                                                                    | 100                                                                                                    | 0.10                                                                                                    | -160.91                                                                                                    | NO                                                                                                    |
|                                                                                   |                                                                  |                                                                                                    | 0.14                                                                                                    |                                                                                                    | -0.46                                                                                                    |                                                                                                    | 122                                                                                                    |                                                                                                    |                                                                                                    |                                                                                                    |                                                                                                    |                                                                                                    |
| 14.68                                                                             | 3.89                                                             | 0.62                                                                                                    | 0.17                                                                                                    | 0.09                                                                                                    | -0.54                                                                                                    | 3.4                                                                                                    | 10                                                                                                    | 5                                                                                                    | 1                                                                                                    |                                                                                                    | -26.87                                                                                                    | YES                                                                                                    |
| 16.89                                                                             | 4.47                                                             | 0.72                                                                                                    | 0.20                                                                                                    | 0.10                                                                                                    | -0.61                                                                                                    | 3.0                                                                                                    |                                                                                                    |                                                                                                    |                                                                                                    |                                                                                                    |                                                                                                    |                                                                                                    |
| 18.99                                                                             | 5.03                                                             | 0.81                                                                                                    | 0.24                                                                                                    | 0.12                                                                                                    | -0.69                                                                                                    | 2.6                                                                                                    |                                                                                                    |                                                                                                    |                                                                                                    |                                                                                                    |                                                                                                    |                                                                                                    |
| 21.02                                                                             | 5.57                                                             | 0.89                                                                                                    | 0.27                                                                                                    | 0.14                                                                                                    | -0.75                                                                                                    | 2.4                                                                                                    |                                                                                                    |                                                                                                    |                                                                                                    |                                                                                                    |                                                                                                    |                                                                                                    |
|                                                                                   |                                                                  |                                                                                                    |                                                                                                    |                                                                                                    |                                                                                                    |                                                                                                    |                                                                                                    |                                                                                                    |                                                                                                    |                                                                                                    |                                                                                                    |                                                                                                    |
| 22.99                                                                             | 6.09                                                             | 0.97                                                                                                    | 0.31                                                                                                    | 0.15                                                                                                    | -0.82                                                                                                    | 2.2                                                                                                    |                                                                                                    |                                                                                                    |                                                                                                    |                                                                                                    |                                                                                                    |                                                                                                    |
| 24.90                                                                             | 6.60                                                             | 1.06                                                                                                    | 0.34                                                                                                    | 0.17                                                                                                    | -0.89                                                                                                    | 2.0                                                                                                    |                                                                                                    |                                                                                                    |                                                                                                    |                                                                                                    |                                                                                                    |                                                                                                    |
| 26.76                                                                             | 7.09                                                             | 1.13                                                                                                    | 0.37                                                                                                    | 0.19                                                                                                    | -0.95                                                                                                    | 1.9                                                                                                    |                                                                                                    |                                                                                                    |                                                                                                    |                                                                                                    |                                                                                                    |                                                                                                    |
| 28.59                                                                             | 7.58                                                             | 1.21                                                                                                    | 0.41                                                                                                    | 0.20                                                                                                    | -1.01                                                                                                    | 1.7                                                                                                    |                                                                                                    |                                                                                                    |                                                                                                    |                                                                                                    |                                                                                                    |                                                                                                    |
| 30.37                                                                             | 8.05                                                             | 1.29                                                                                                    | 0.44                                                                                                    | 0.22                                                                                                    | -1.07                                                                                                    | 1.6                                                                                                    | 40                                                                                                    | 95                                                                                                    | 10                                                                                                    |                                                                                                    | -405.07                                                                                                    | YES                                                                                                    |
|                                                                                   |                                                                  |                                                                                                    |                                                                                                    |                                                                                                    |                                                                                                    |                                                                                                    |                                                                                                    |                                                                                                    |                                                                                                    |                                                                                                    |                                                                                                    |                                                                                                    |
| %BW                                                                               |                                                                  |                                                                                                    |                                                                                                    |                                                                                                    |                                                                                                    |                                                                                                    |                                                                                                    |                                                                                                    |                                                                                                    |                                                                                                    |                                                                                                    |                                                                                                    |
| 1.8                                                                               |                                                                  |                                                                                                    |                                                                                                    |                                                                                                    |                                                                                                    |                                                                                                    |                                                                                                    |                                                                                                    |                                                                                                    |                                                                                                    |                                                                                                    |                                                                                                    |
| 28.80                                                                             | 7.63                                                             | 0.72                                                                                                    | 0.58                                                                                                    | 0.29                                                                                                    | -0.43                                                                                                    | 1.7                                                                                                    | 300                                                                                                    | 120                                                                                                    | 200                                                                                                    | 0.5                                                                                                    | -77.96                                                                                                    | NO                                                                                                    |
|                                                                                   |                                                                  |                                                                                                    |                                                                                                    |                                                                                                    |                                                                                                    |                                                                                                    |                                                                                                    |                                                                                                    |                                                                                                    | Total                                                                                                    | -670.81                                                                                                    | PRINT                                                                                                    |
|                                                                                   | 9.89 12.36 14.68 16.89 18.99 21.02 22.99 24.90 26.76 28.59 30.37 | 9.89 2.62 12.36 3.28 14.68 3.89 5.03 21.02 5.57  22.99 6.09 24.90 6.60 26.76 7.09 28.59 7.58 30.37 8.05 | DMI CP intake (lbs/d ADG (lbs) %CP Grass 1.98 26.5 2  9.89 2.62 0.32 12.36 3.28 0.52 14.68 3.89 0.62 16.89 4.47 0.72 18.99 5.03 0.81 21.02 5.57 0.89  22.99 6.09 0.97 24.90 6.60 1.06 26.76 7.09 1.13 26.59 7.58 1.21 30.37 8.05 1.29 | DMI CP intake N intake N excretion (lbs/day/animal)  ADG (lbs) %CP Grass 1.98 26.5 2  9.89 2.62 0.32 0.10 12.36 3.28 0.52 0.14 14.68 3.89 0.62 0.17 16.89 4.47 0.72 0.20 18.99 5.03 0.81 0.24 21.02 5.57 0.89 0.27  22.99 6.09 0.97 0.31 24.90 6.60 1.06 0.34 26.76 7.09 1.13 0.37 28.59 7.58 1.21 0.41 30.37 8.05 1.29 0.44 | Permit #     Permit #     Permit #     Permit #     Permit #   Permit #   P | Permit #     Permit #     Permit #     Permit #     Permit #   Permit #   P | Permit #     Carrying   Capacity (CC)     Capacity (CC)   Capacity (CC)   Ca | Permit #   Carrying   Capacity (CC)     Capacity (CC)   Capacity (CC)   Capacity (CD)   Capacity (CD)   Capa | Permit #     Permit #     Permit #     Permit #   Permit #   Per | Permit #   Permit #   Permit # | Permit #   Permit #   Permit # | Permit #   Permit #   Permit # |

<sup>&</sup>lt;sup>1</sup>Extension Dairy Specialist, Agricultural Science Center at Clovis, New Mexico State University.

# 4. Explore the matrix: Nitrogen Budget for Cool Season Forages for Dairy Heifers and Dry Cows.

- The red triangles in the upper right corners of some cells are "comments," which can be displayed by putting the cursor over those cells. The comments are intended to explain the meaning of the columns, the sources of information, and the acceptable ranges.
- The drop menu boxes are interactive objects that allow selecting parameter ranges for some variables. They can be activated by clicking on the right black triangle.
- In general, yellow cells or column headings indicate user-input data; light-blue cells indicate overall results.
- Below the matrix there is a list of references indicating from where the data were extracted.

### 5. Customize Grazing-N to be site-specific.

- Enter dairy name, permit number, and period of grazing activity. The program will calculate the grazing period in days.
- Select ADG by deploying drop box menu located in cell C10. If none of the choices seems appropriate to your situation, enter your own value.
- Select %CP forage by deploying drop box menu located in cell D10. If none of the choices seems appropriate to your situation, enter your own value. The values in the box are references for cool season forages (wheat, oat, rye, or similar); a known number should be entered based on analysis of your forage's species or book value.
- Select percent volatilization of N by deploying the drop box menu located in cell G10.
- Select yield of forages by deploying drop box menu located in cell J11. If none of the choices seems appropriate to your situation, enter your own value.
- For dry cows, enter average body weight in cell B28.

## 6. Perform calculations using Grazing-N application.

- Locate the row or rows of animals that best describe the type of grazing activity you engage in.
- For each row selected, introduce number of animals, number of days, and number of acres in columns L, M, and N, respectively.
- If grazing animals receive supplemental feed, calculate the amount of N in those supplements and include this in column O.
- Review results in column P. Results are negative numbers that indicate the amount of N removed from the soil by the specific grazing activity.
- Column Q indicates if the proposed grazing activity exceeds or does not exceed carrying capacity (CC) of the pasture. A "YES" in column Q means the number of animals per unit area is greater than the carrying capacity of these forage fields, which may be acceptable only for short periods of time.
- Cell P29 indicates the overall N removal in a specific forage field, in which several grazing activities may occur in a determined time frame.

#### 7. Print results.

 A report can be printed by hitting the "PRINT" button in cells Q29-Q30. The matrix will be printed in landscape view on a single letter-size page.

### 8. Support and Help

Contact Victor E. Cabrera, Extension Dairy Specialist, New Mexico State University at 505-985-2292x127 or vcabrera@nmsu.edu.

New Mexico State University is an equal opportunity/affirmative action employer and educator. NMSU and the U.S. Department of Agriculture cooperating.